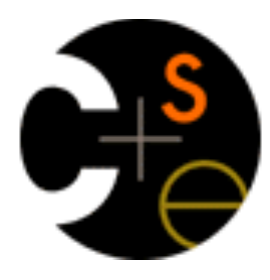

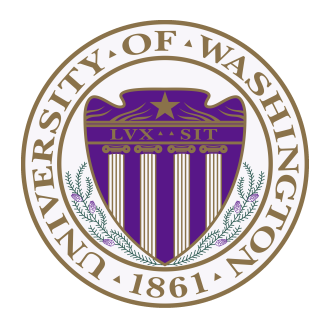

# CSE373: Data Structures & Algorithms Lecture 13: Hash Collisions

Lauren Milne Summer 2015

## *Announcements*

- Homework 4 is out
	- find a partner using the discussion board if you would like
	- fill out catalyst survey if you have a partner

#### *Hash Tables: Review*

• Aim for constant-time (i.e., *O*(1)) **find**, **insert**, and **delete** – "On average" under some reasonable assumptions

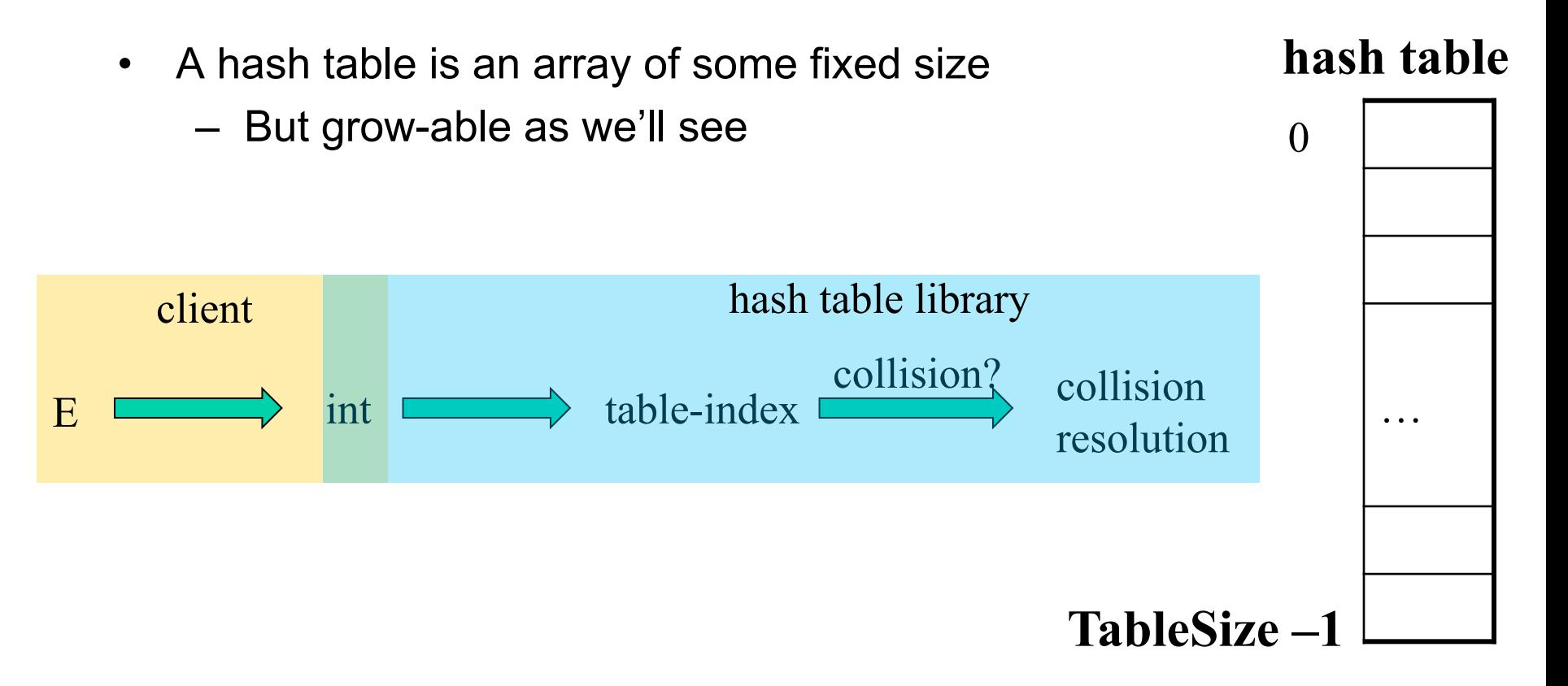

# *Collision resolution*

Collision:

When two keys map to the same location in the hash table

We try to avoid it, but number-of-keys exceeds table size

So hash tables should support collision resolution

– Ideas?

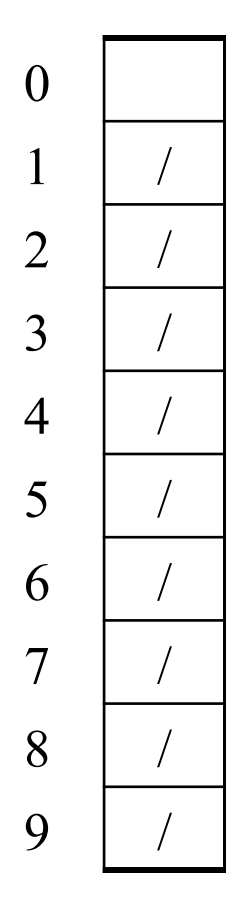

Chaining:

All keys that map to the same table location are kept in a list (a.k.a. a "chain" or "bucket")

As easy as it sounds

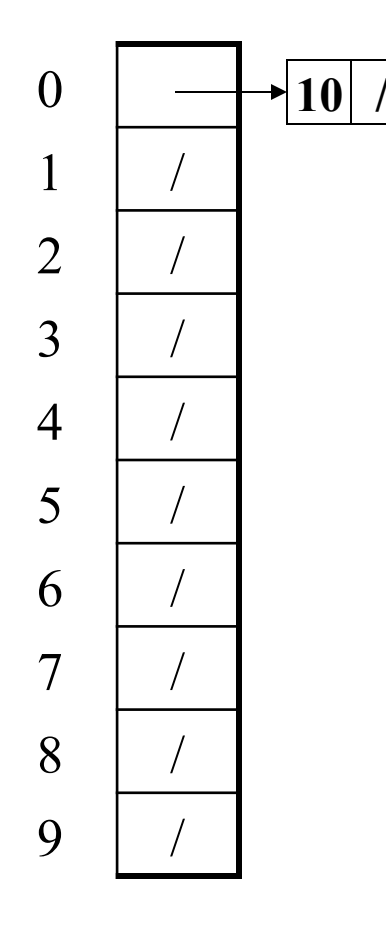

**10** */ / / //* **<b>***Chaining:* 

All keys that map to the same table location are kept in a list (a.k.a. a "chain" or "bucket")

As easy as it sounds

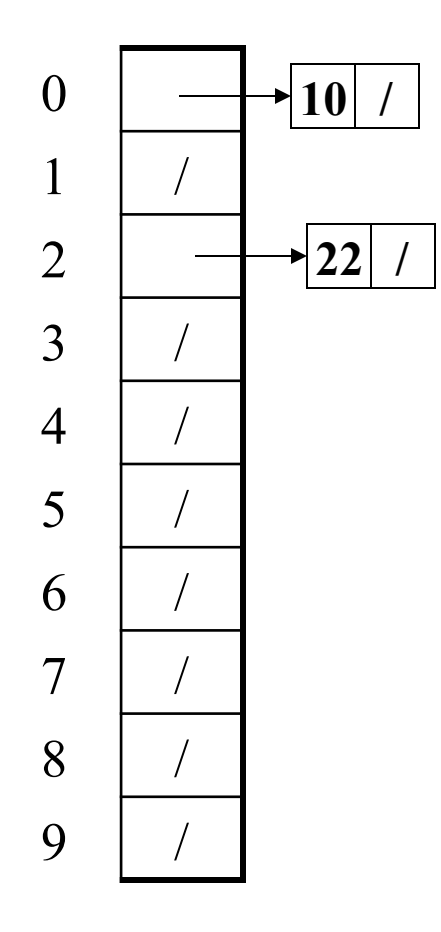

Chaining:

All keys that map to the same table location are kept in a list (a.k.a. a "chain" or "bucket")

As easy as it sounds

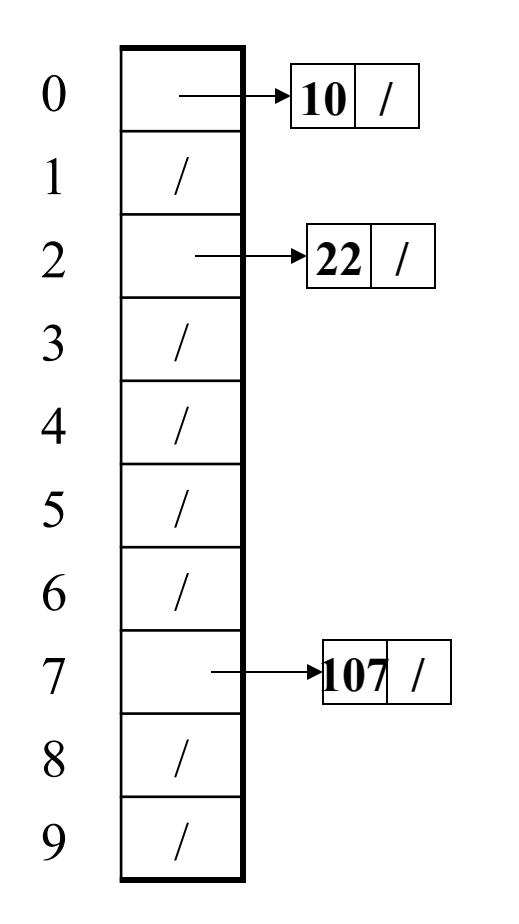

Chaining:

All keys that map to the same table location are kept in a list (a.k.a. a "chain" or "bucket")

As easy as it sounds

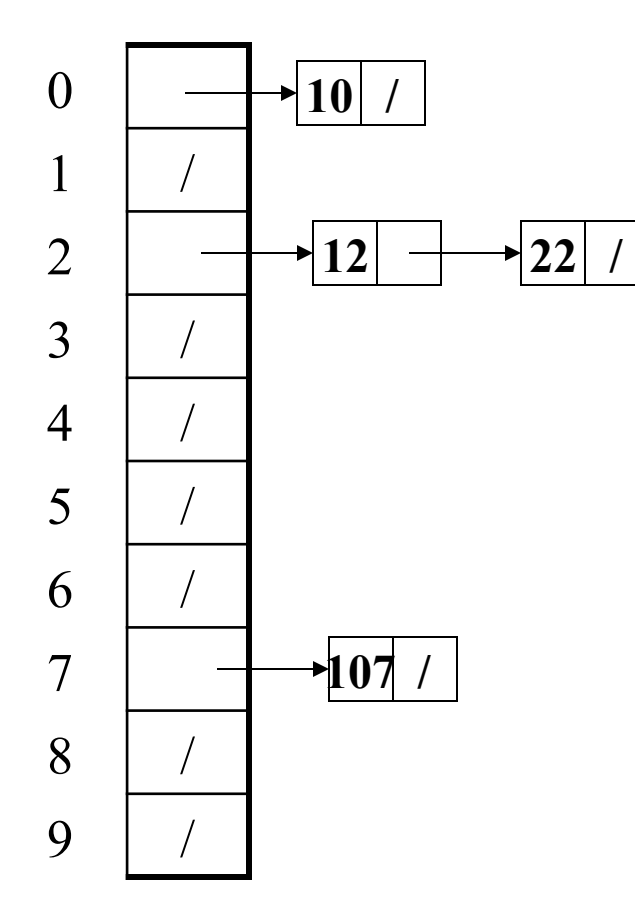

#### Chaining:

All keys that map to the same table location are kept in a list (a.k.a. a "chain" or "bucket")

As easy as it sounds

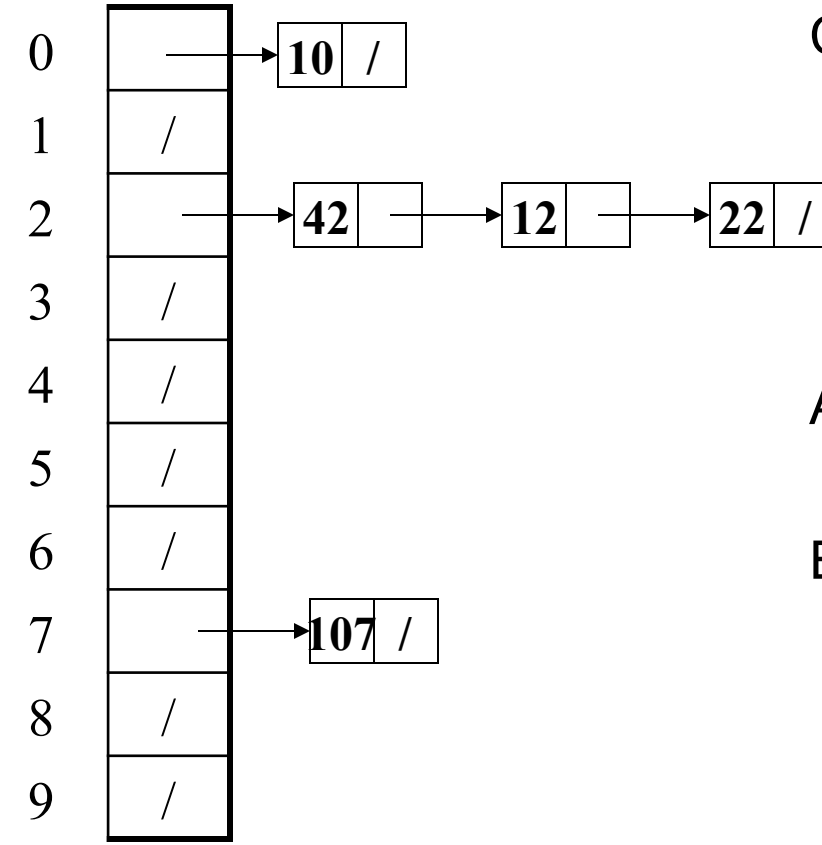

Chaining:

All keys that map to the same table location are kept in a list (a.k.a. a "chain" or "bucket")

As easy as it sounds

# *Thoughts on chaining*

- Worst-case time for **find**?
	- Linear
	- But only with really bad luck or bad hash function
	- So not worth avoiding (e.g., with balanced trees at each bucket)
- Beyond asymptotic complexity, some "data-structure engineering" may be warranted
	- Linked list vs. array
	- Maybe leave room for 1 element in the table itself, to optimize constant factors for the common case
		- A time-space trade-off...

#### *Time vs. space (constant factors only here)*

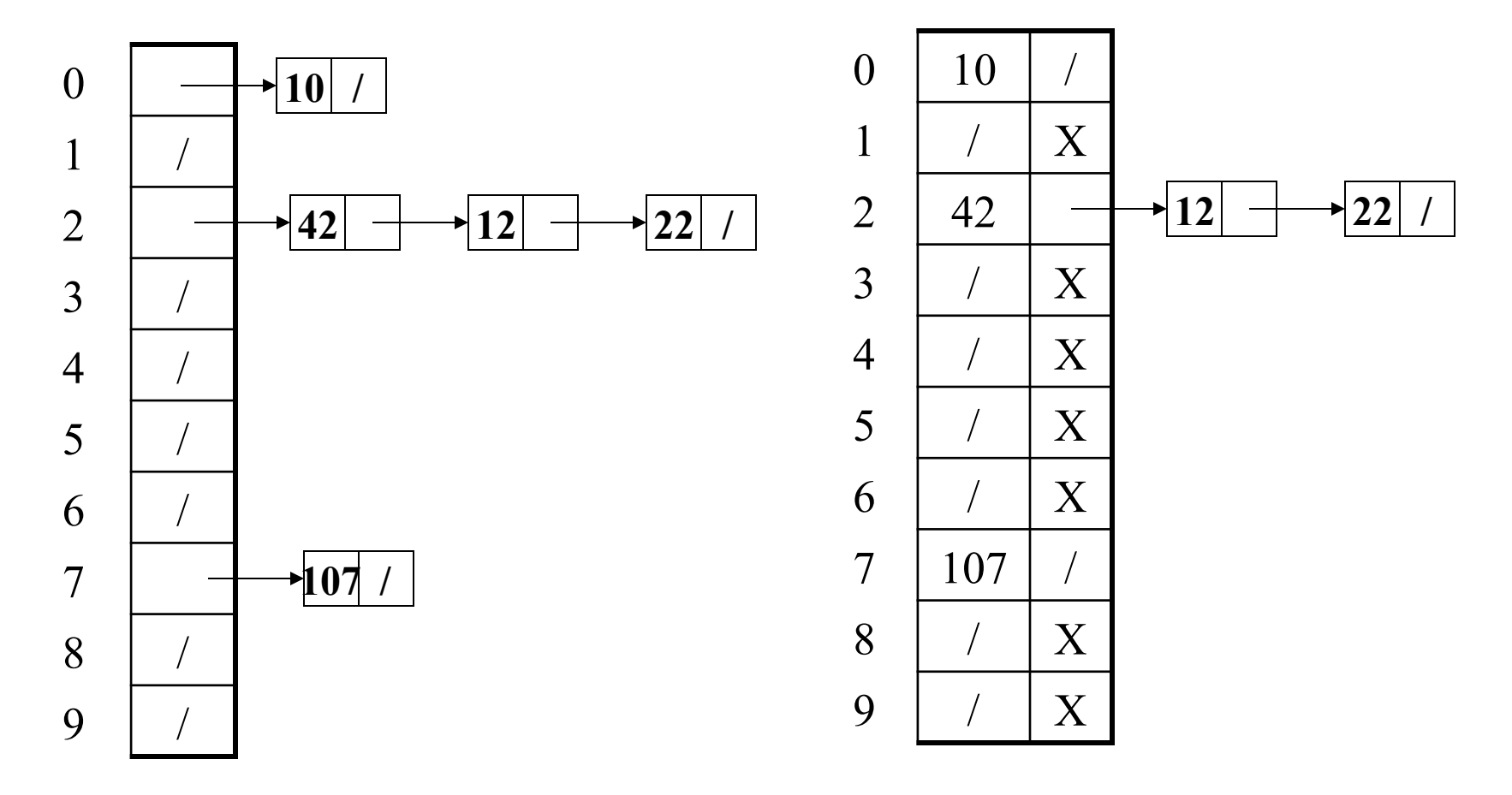

Definition: The load factor, λ*,* of a hash table is

$$
\lambda = \frac{N}{\text{TableSize}} \leftarrow \text{number of elements}
$$

Under chaining, the average number of elements per bucket is **\_\_\_**

Definition: The load factor, λ*,* of a hash table is

$$
\lambda = \frac{N}{\text{TableSize}} \leftarrow \text{number of elements}
$$

Under chaining, the average number of elements per bucket is  $\lambda$ 

So if some inserts are followed by *random* finds, then on average:

• Each unsuccessful **find** compares against items

Definition: The load factor, λ*,* of a hash table is

$$
\lambda = \frac{N}{\text{TableSize}} \leftarrow \text{number of elements}
$$

Under chaining, the average number of elements per bucket is  $\lambda$ 

So if some inserts are followed by *random* finds, then on average:

- Each unsuccessful **find** compares against λ items
- Each successful **find** compares against \_\_\_\_\_ items

Definition: The load factor, λ*,* of a hash table is

$$
\lambda = \frac{N}{\text{TableSize}} \leftarrow \text{number of elements}
$$

Under chaining, the average number of elements per bucket is  $\lambda$ 

So if some inserts are followed by *random* finds, then on average:

- Each unsuccessful **find** compares against λ items
- Each successful  $\boldsymbol{\epsilon}$  ind compares against  $\lambda/2$  items

So we like to keep λfairly low (e.g., 1 or 1.5 or 2) for chaining

• Another simple idea: If **h(key)** is already full,

– try **(h(key) + 1) % TableSize**. If full,

– try **(h(key) + 2) % TableSize**. If full,

– try **(h(key) + 3) % TableSize**. If full…

• Example: insert 38, 19, 8, 109, 10

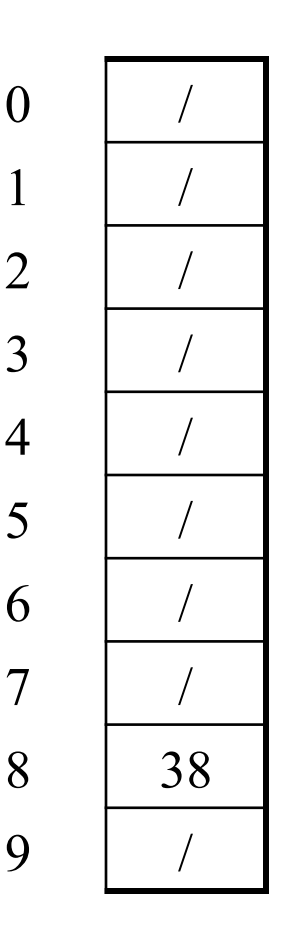

2 /

 $\overline{3}$ 

 $\overline{4}$ 

5 /

6 /

9 /

• Another simple idea: If **h(key)** is already full,

– try **(h(key) + 1) % TableSize**. If full,

– try **(h(key) + 2) % TableSize**. If full,

– try **(h(key) + 3) % TableSize**. If full…

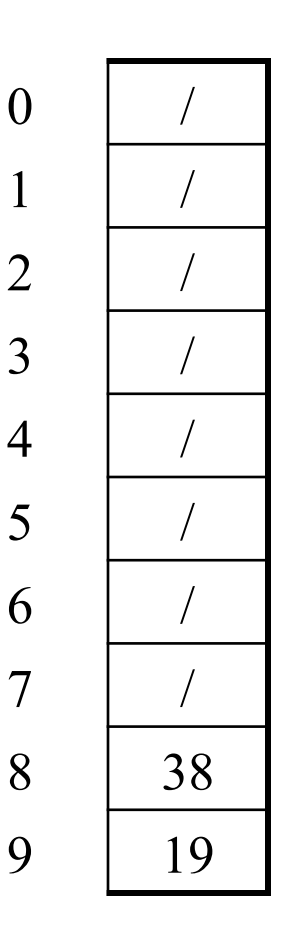

• Another simple idea: If **h(key)** is already full,

– try **(h(key) + 1) % TableSize**. If full,

– try **(h(key) + 2) % TableSize**. If full,

– try **(h(key) + 3) % TableSize**. If full…

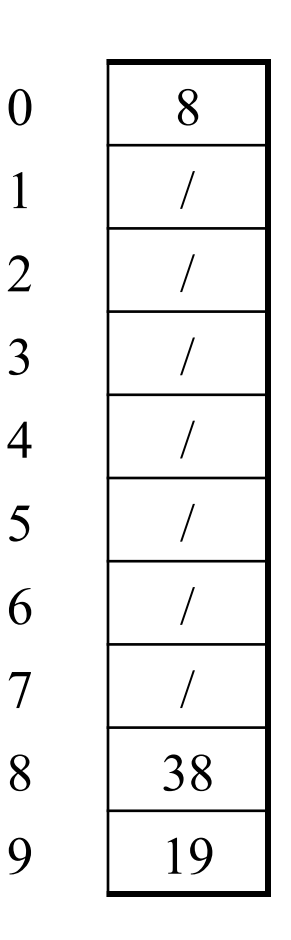

• Another simple idea: If **h(key)** is already full,

– try **(h(key) + 1) % TableSize**. If full,

– try **(h(key) + 2) % TableSize**. If full,

– try **(h(key) + 3) % TableSize**. If full…

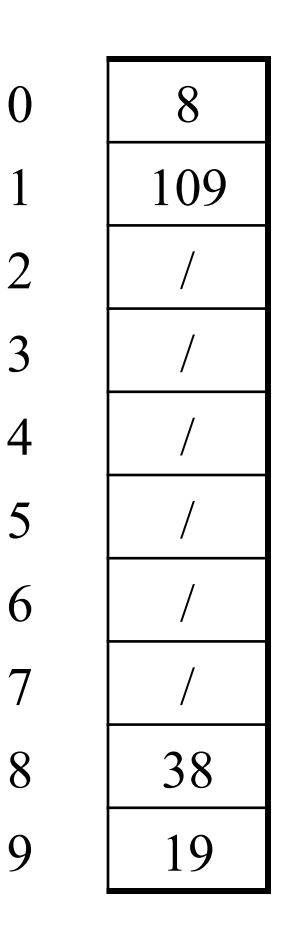

• Another simple idea: If **h(key)** is already full,

– try **(h(key) + 1) % TableSize**. If full,

– try **(h(key) + 2) % TableSize**. If full,

– try **(h(key) + 3) % TableSize**. If full…

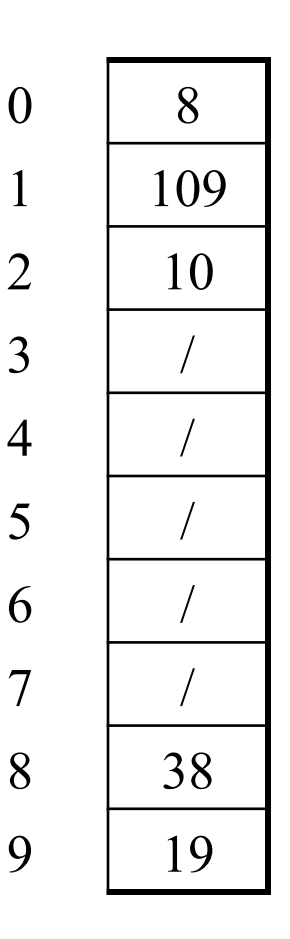

## *Probing hash tables*

Trying the next spot is called probing (also called open addressing)

- We just did linear probing
	- **i**th probe was **(h(key) + i) % TableSize**
- In general have some probe function **f** and use (**h(key) + f(i)) % TableSize**

Open addressing does poorly with high load factor  $\lambda$ 

- Too many probes means no more *O*(1)
- How can we fix this (how can we decrease the load factor)?

# *Other operations with open addressing*

**insert** finds an open table position using a probe function

What about **find**?

- Must use same probe function to "retrace the trail" for the data
- Unsuccessful search when reach empty position

What about **delete**?

- *Must* use "lazy" deletion. Why?
	- Marker indicates "no data here, but don't stop probing"
- Note: **delete** with chaining is plain-old list-remove

# *(Primary) Clustering*

It turns out linear probing is a *bad idea*, even though the probe function is quick to compute (which is a good thing)

Tends to produce *clusters*, which lead to long probing sequences

- Called primary clustering
- Saw this starting in our example

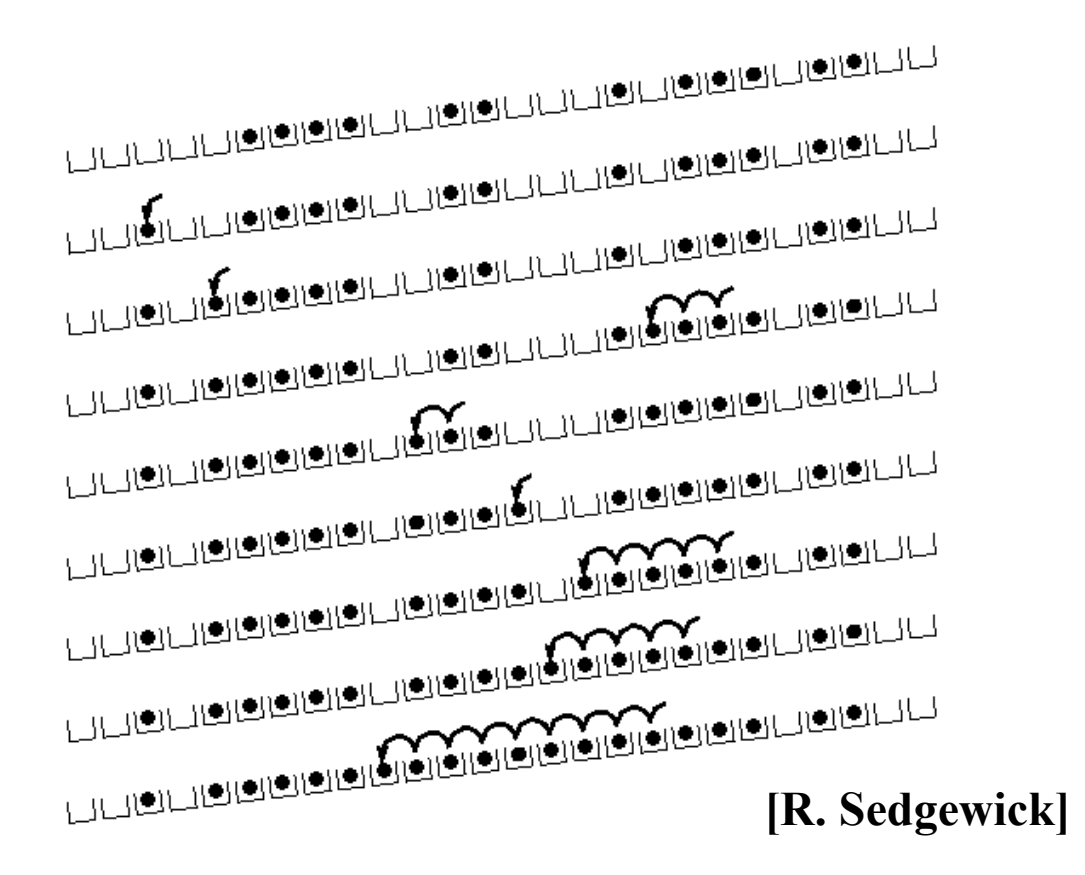

# *Analysis of Linear Probing*

- Trivial fact: For any  $\lambda < 1$ , linear probing will find an empty slot – It is "safe" in this sense: no infinite loop unless table is full
- Non-trivial facts we won't prove: Average # of probes given <sup>λ</sup> (in the limit as **TableSize** *→*∞ )

- Unsuccessful search: 
$$
\frac{1}{2} \left( 1 + \frac{1}{(1 - \lambda)^2} \right)
$$

– Successful search:  $\frac{1}{(1-\lambda)}$  $\int$  $\left(1+\frac{1}{\left(1-\lambda\right)}\right)$ ⎝  $\sqrt{2}$  $+\frac{1}{(1-\lambda)}$  $1 + \frac{1}{4}$ 2 1

• This is pretty bad: need to leave sufficient empty space in the table to get decent performance (see chart)

## *In a chart*

- Linear-probing performance degrades rapidly as table gets full
	- (Formula assumes "large table" but point remains)

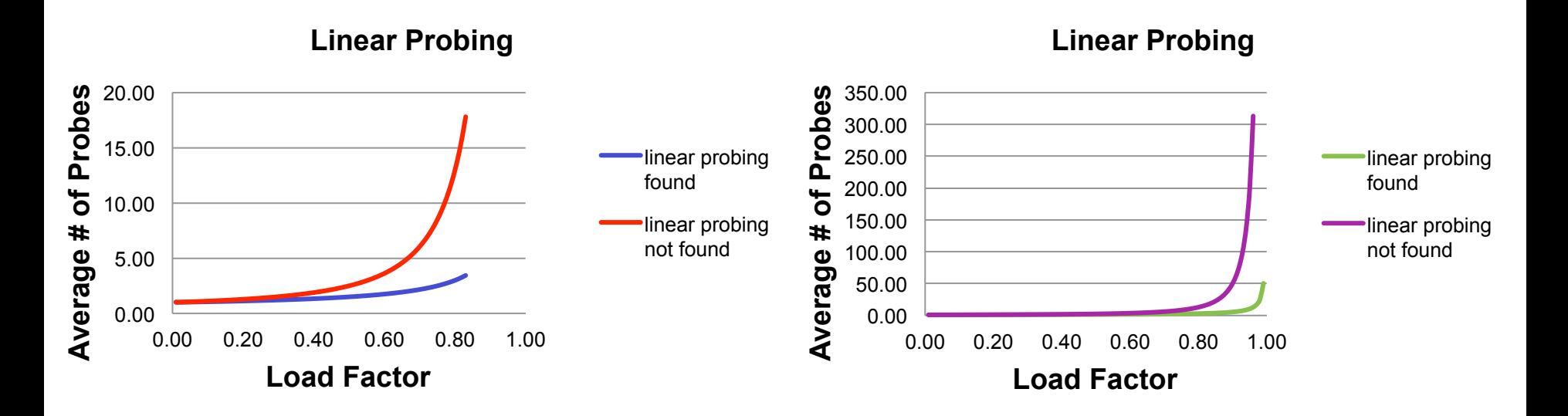

• By comparison, chaining performance is linear in  $\lambda$  and has no trouble with λ*>1*

# *Quadratic probing*

- We can avoid primary clustering by changing the probe function **(h(key) + f(i)) % TableSize**
- A common technique is quadratic probing:

 $f(i) = i^2$ 

- So probe sequence is:
	- 0th probe: **h(key) % TableSize**
	- 1st probe: **(h(key) + 1) % TableSize**
	- 2nd probe: **(h(key) + 4) % TableSize**
	- 3rd probe: **(h(key) + 9) % TableSize**
	- …
	- i th probe: **(h(key) + i2) % TableSize**
- Intuition: Probes quickly "leave the neighborhood"

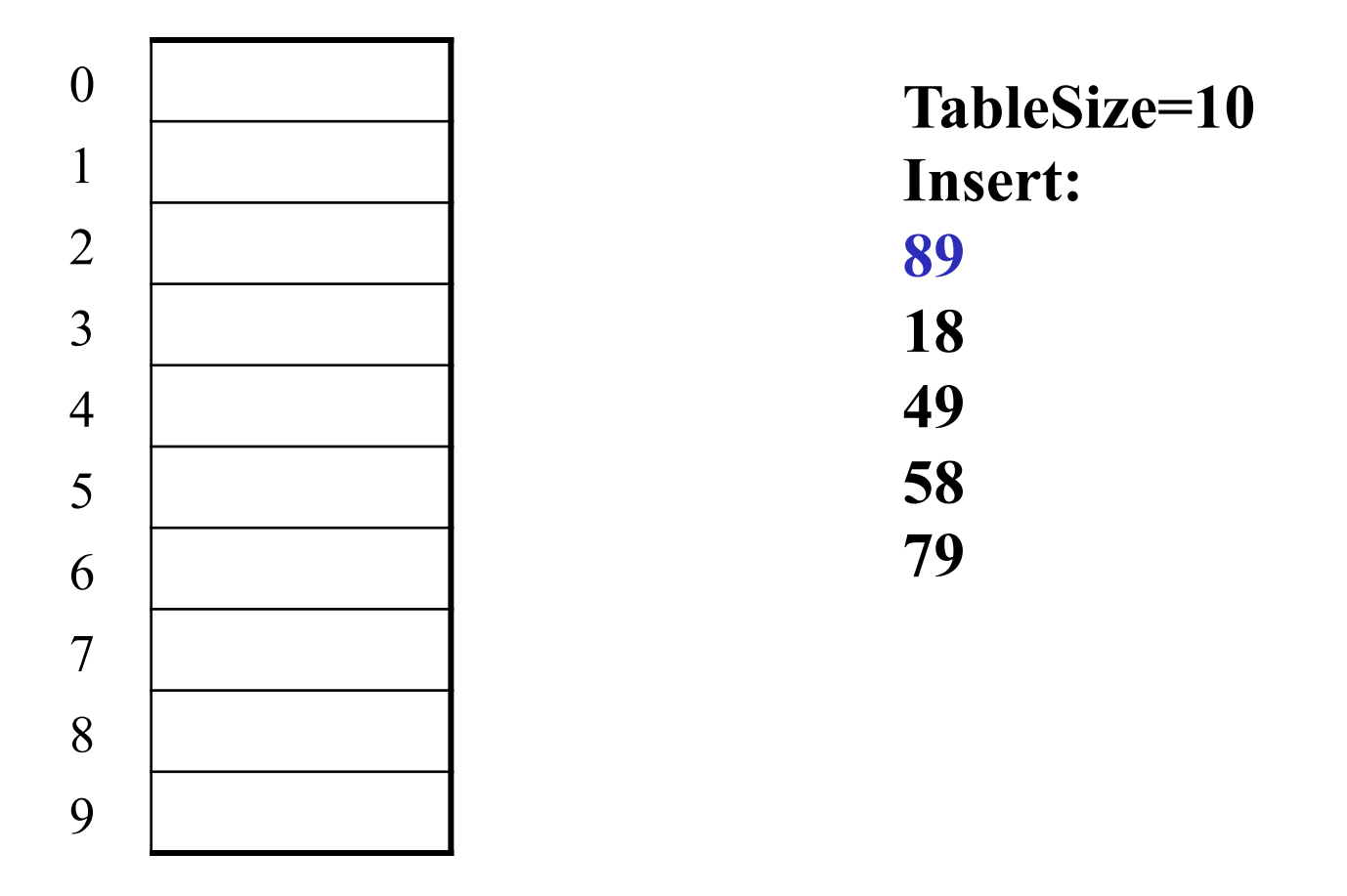

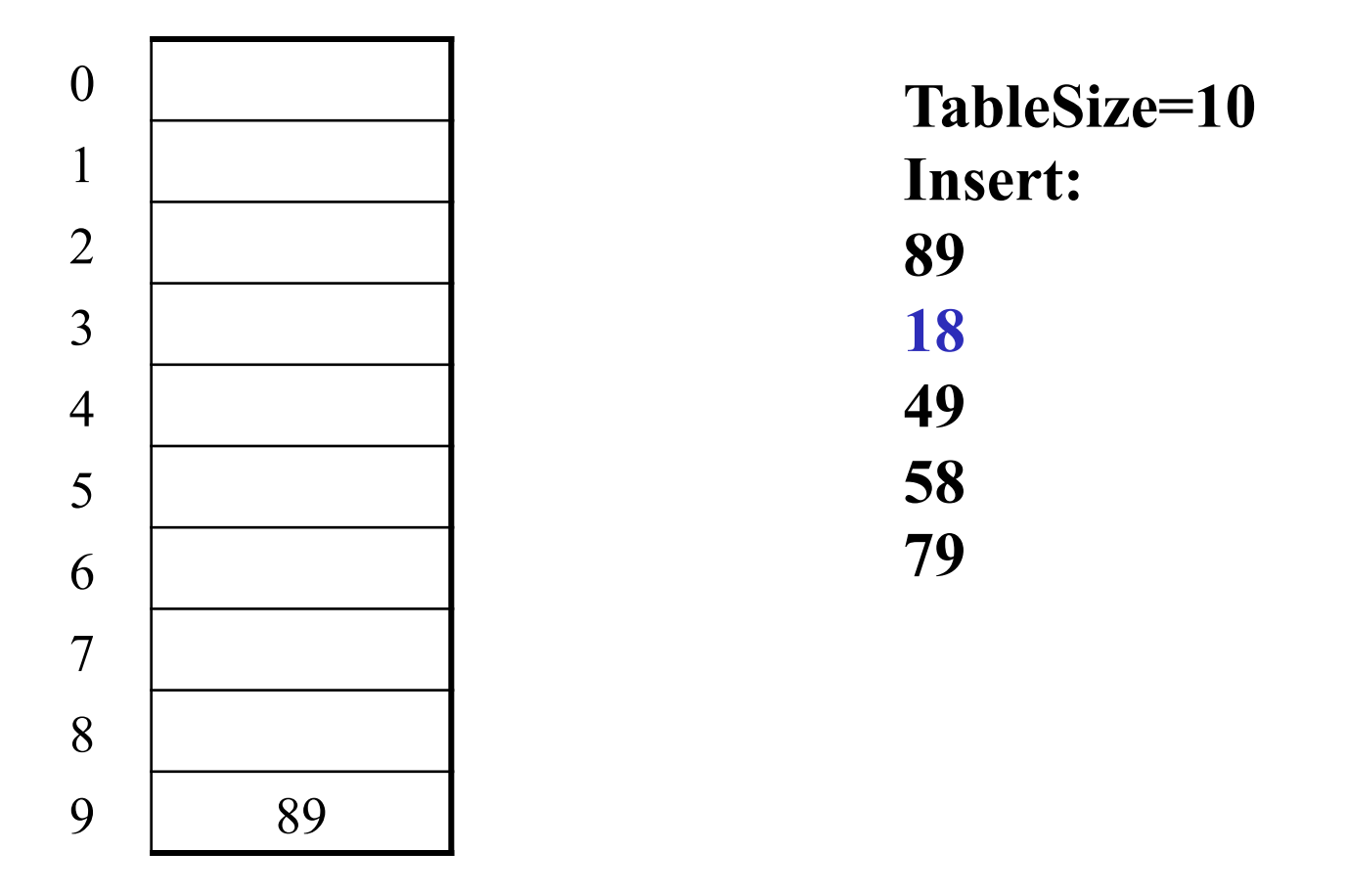

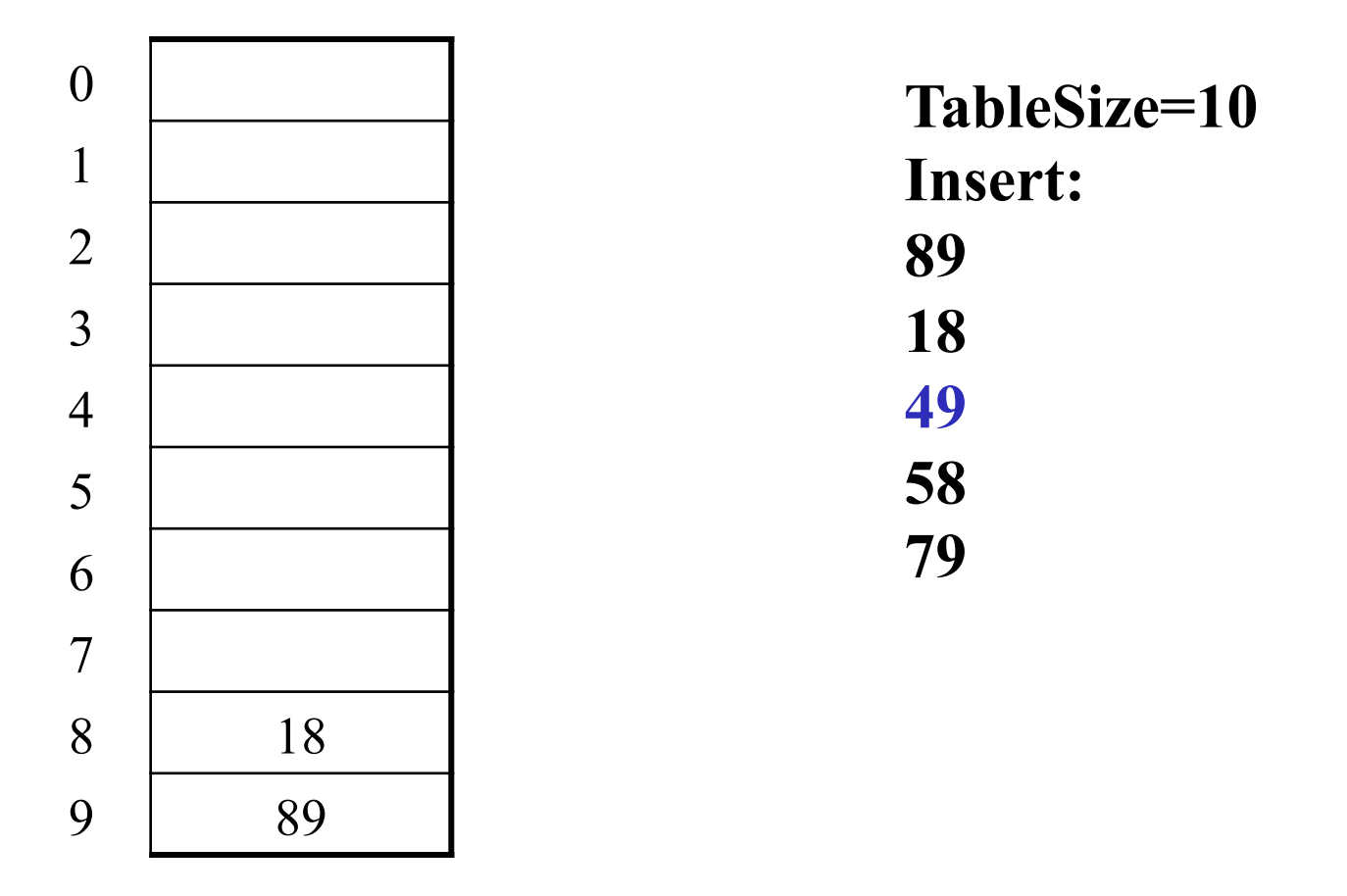

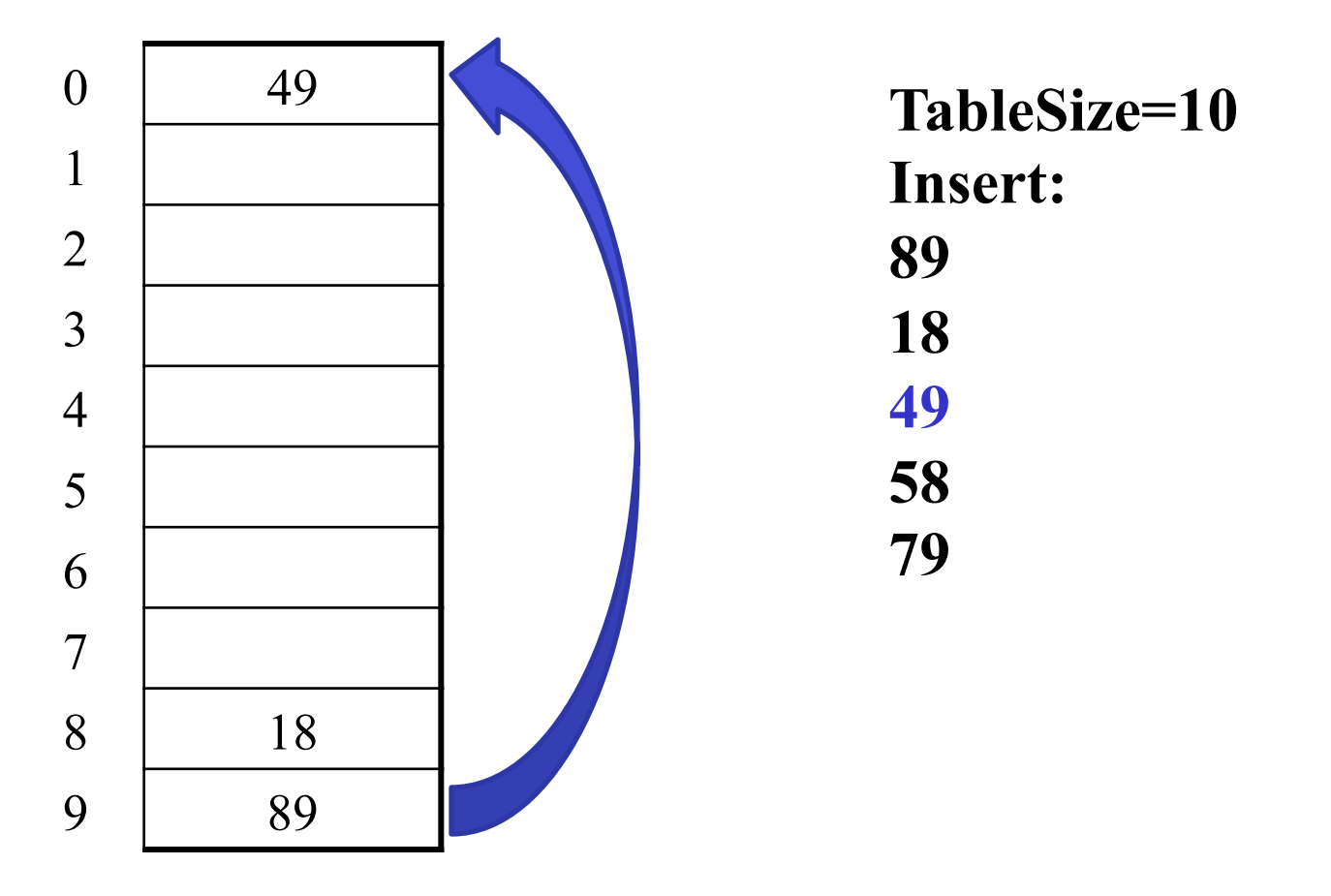

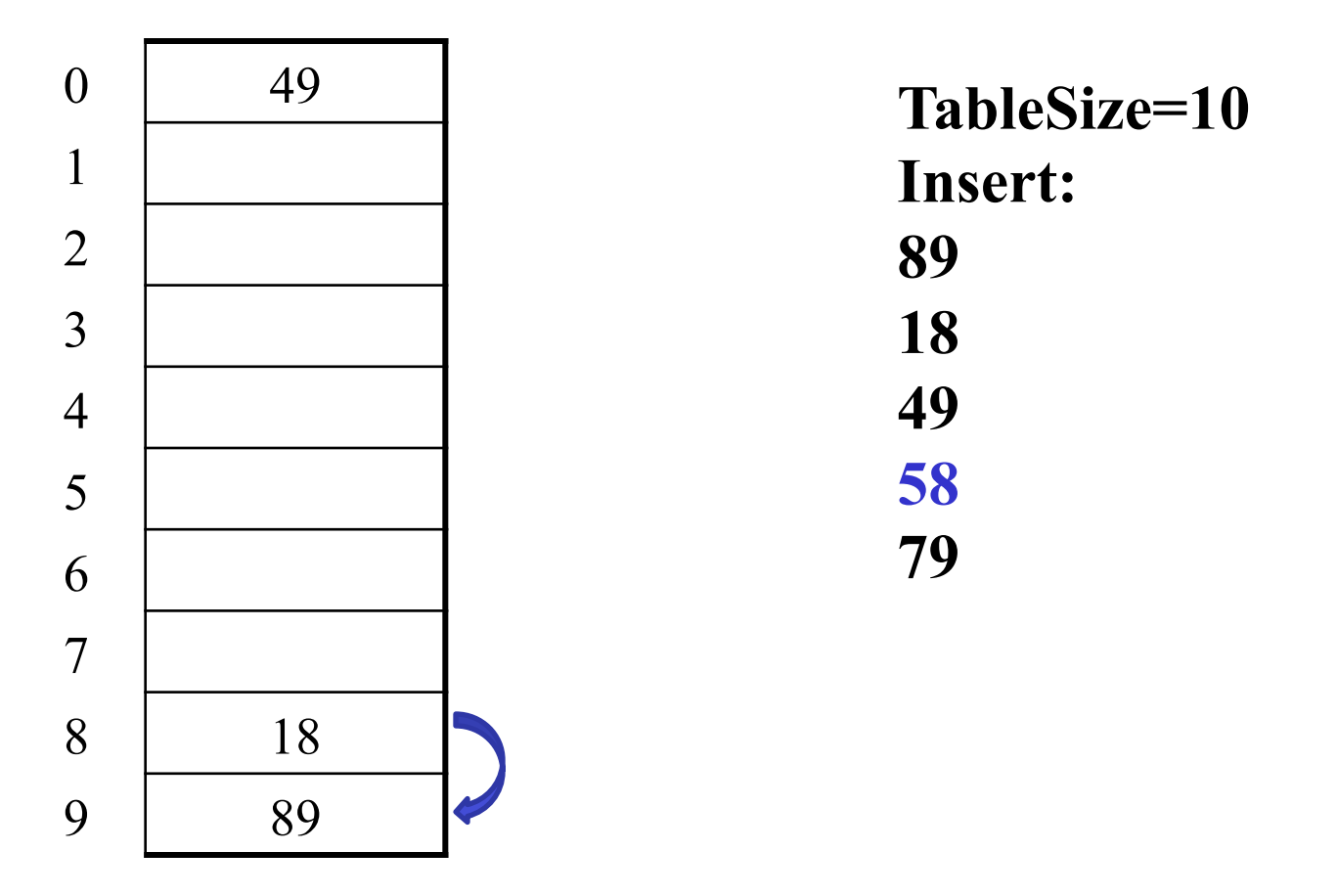

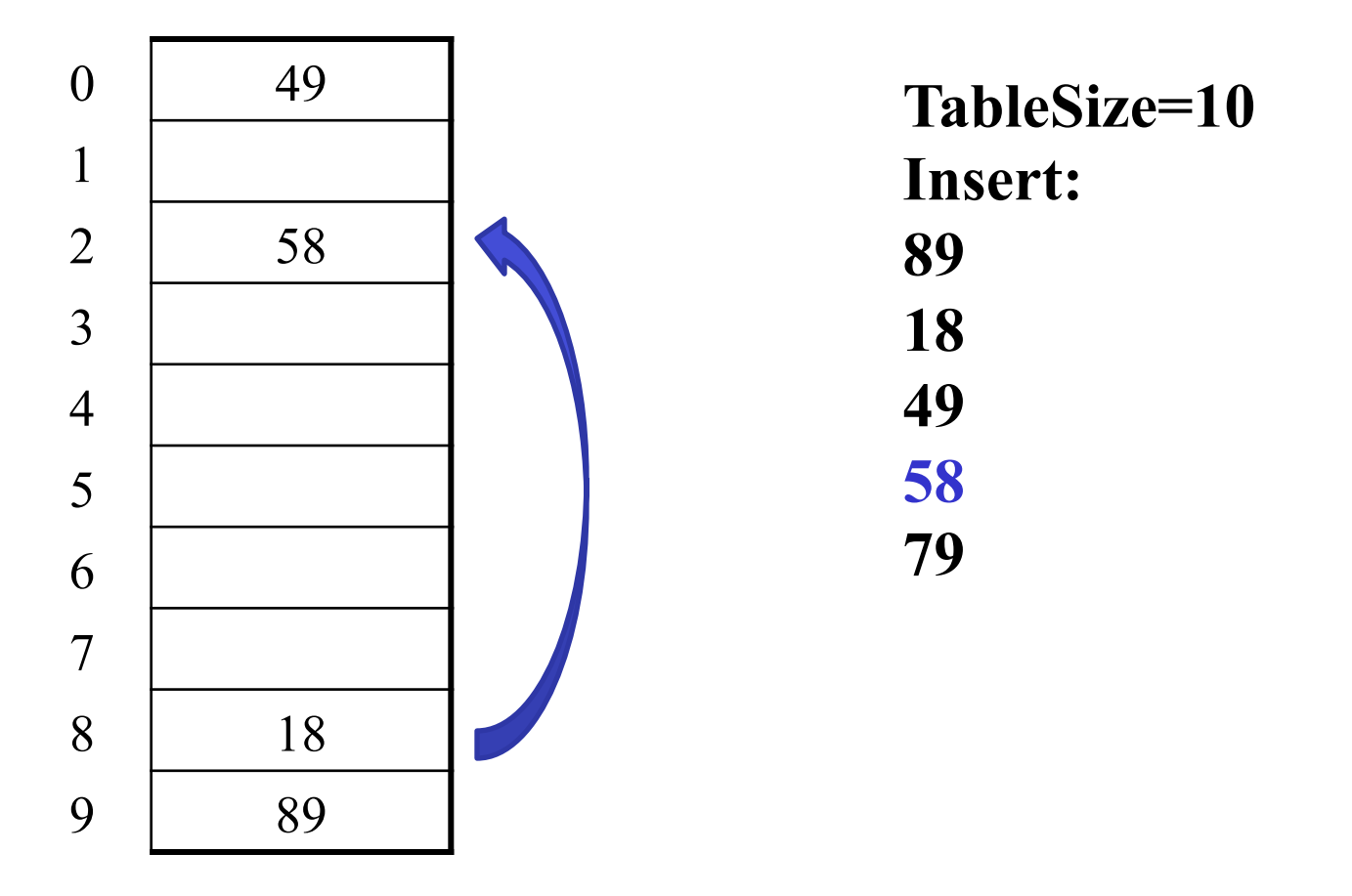

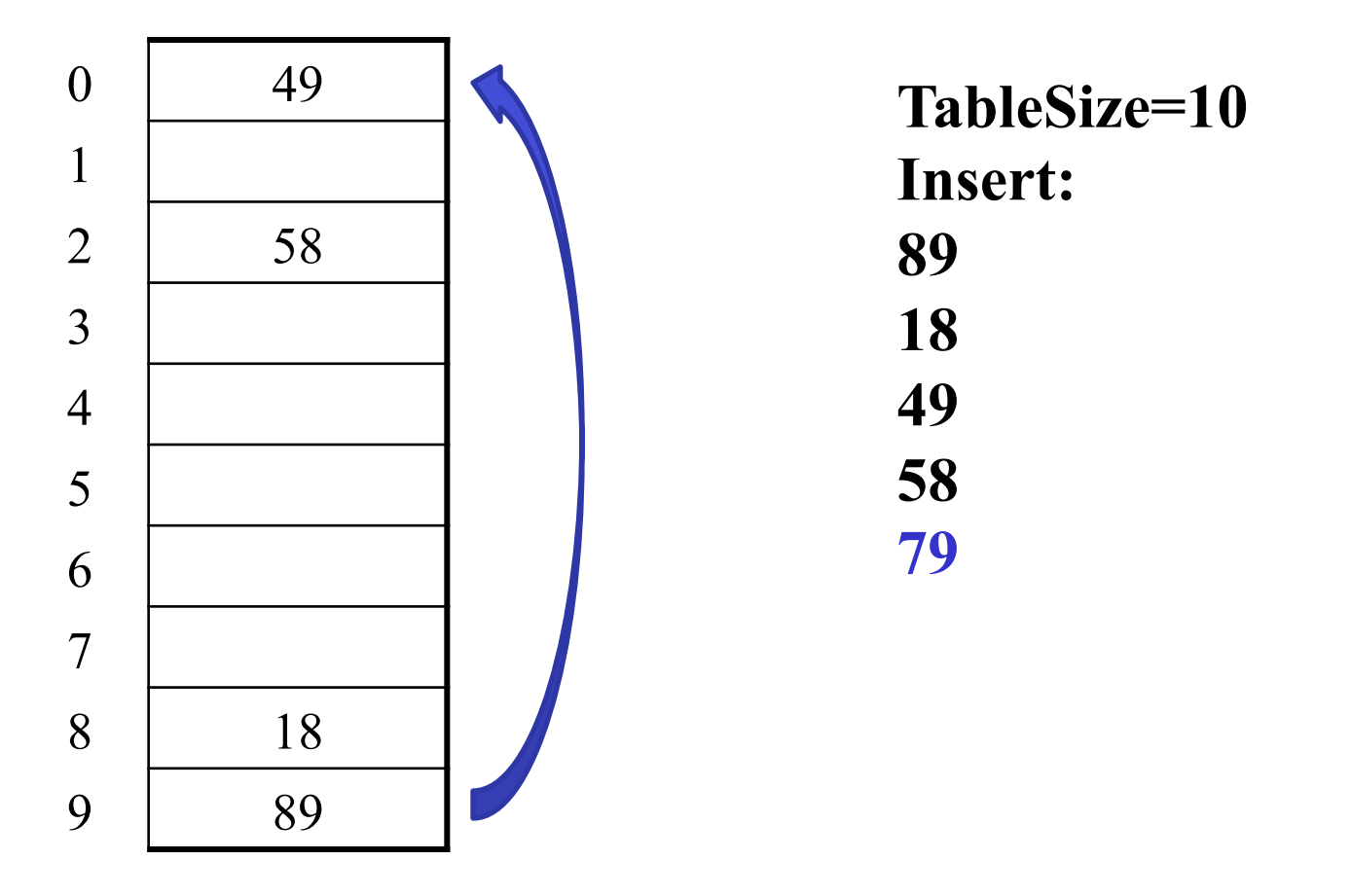

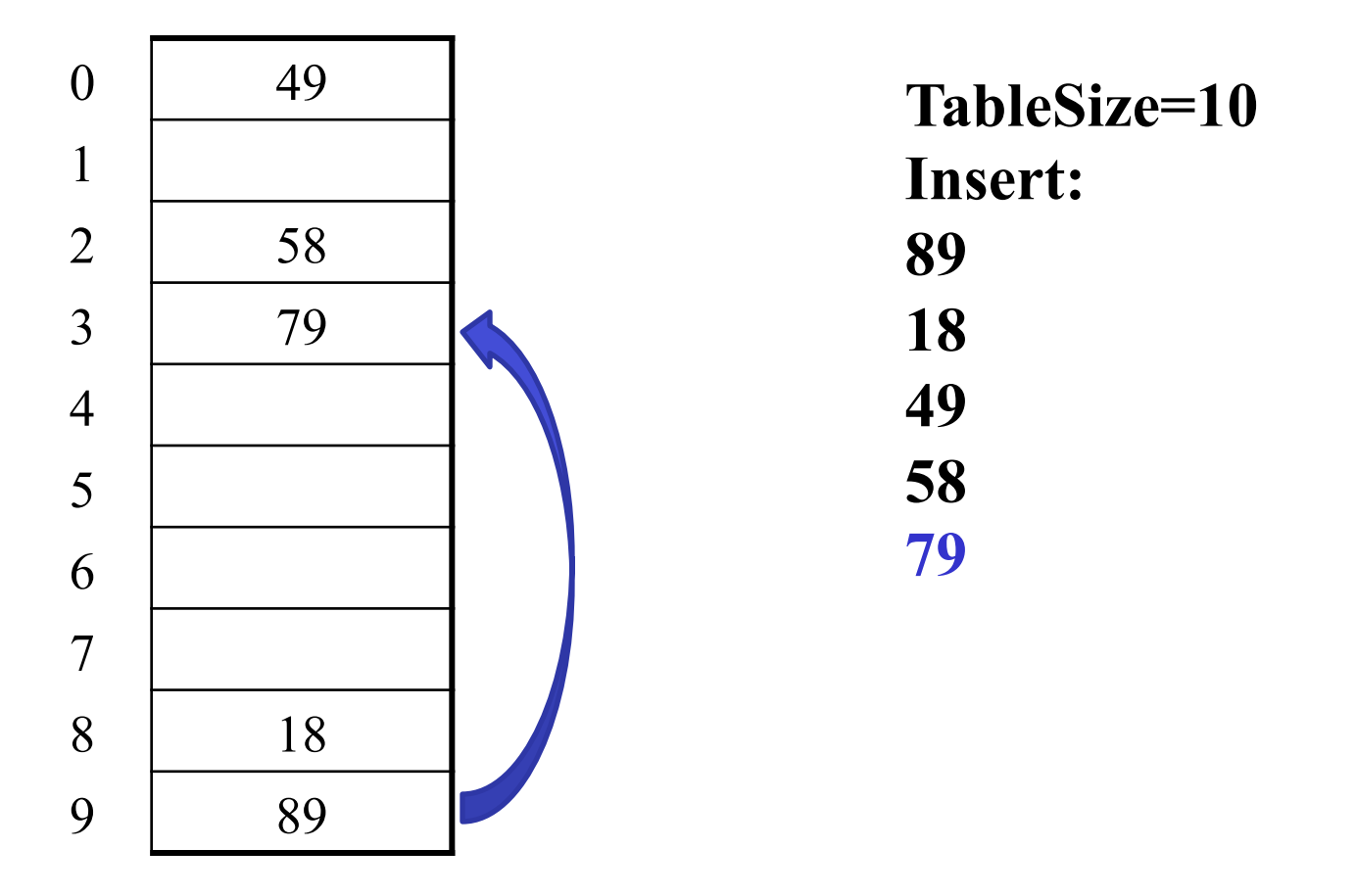

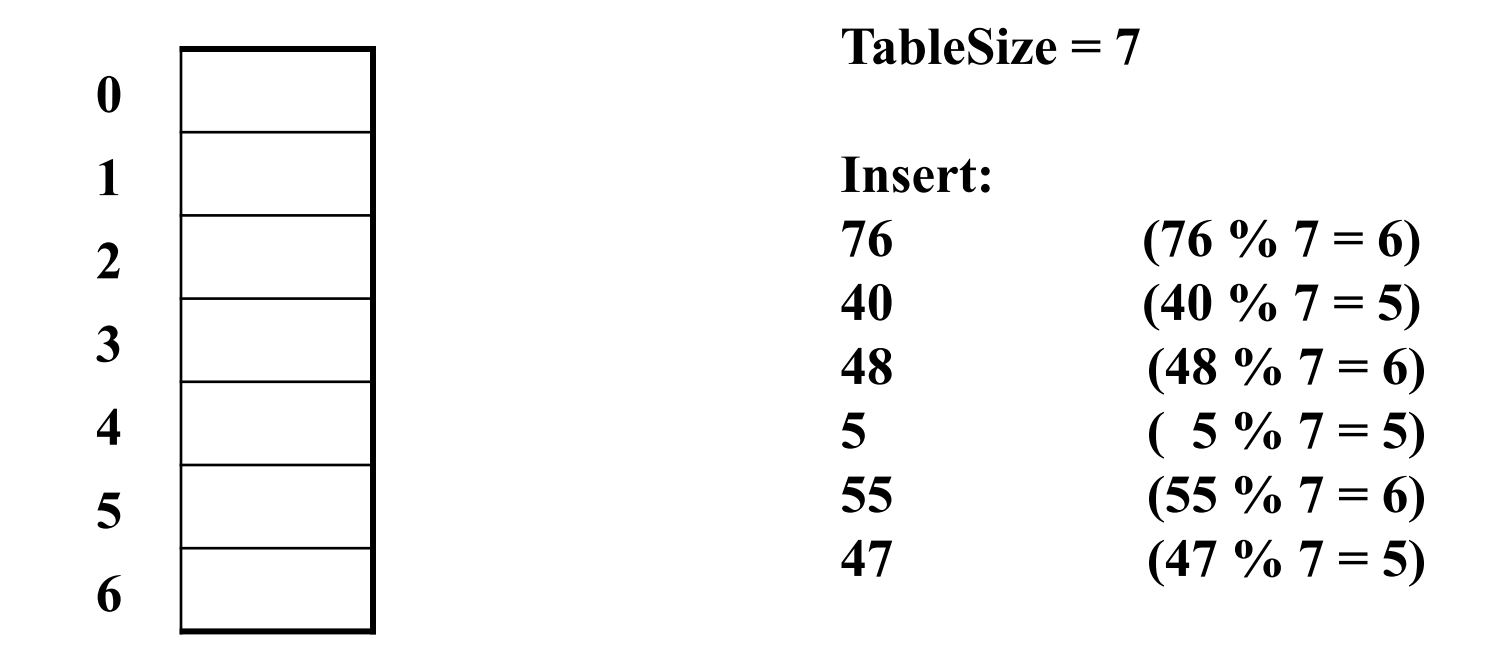

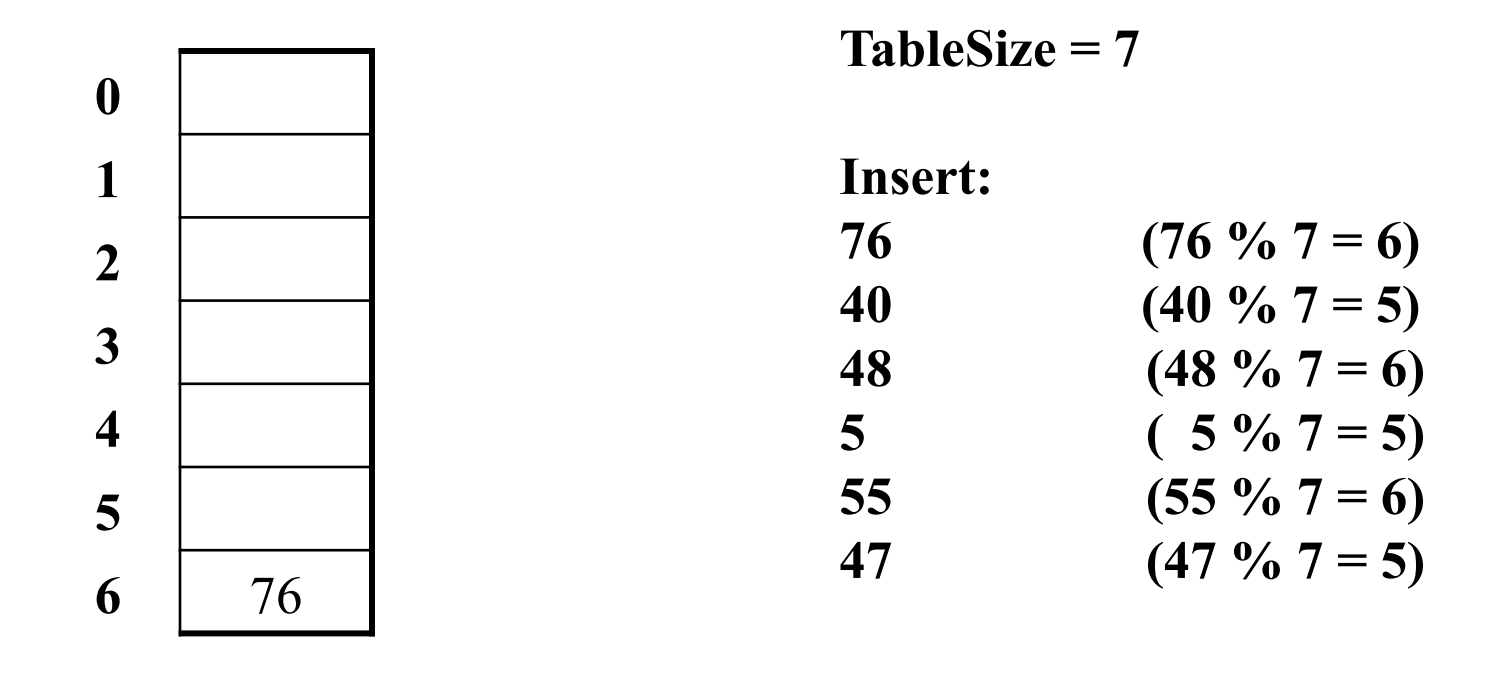

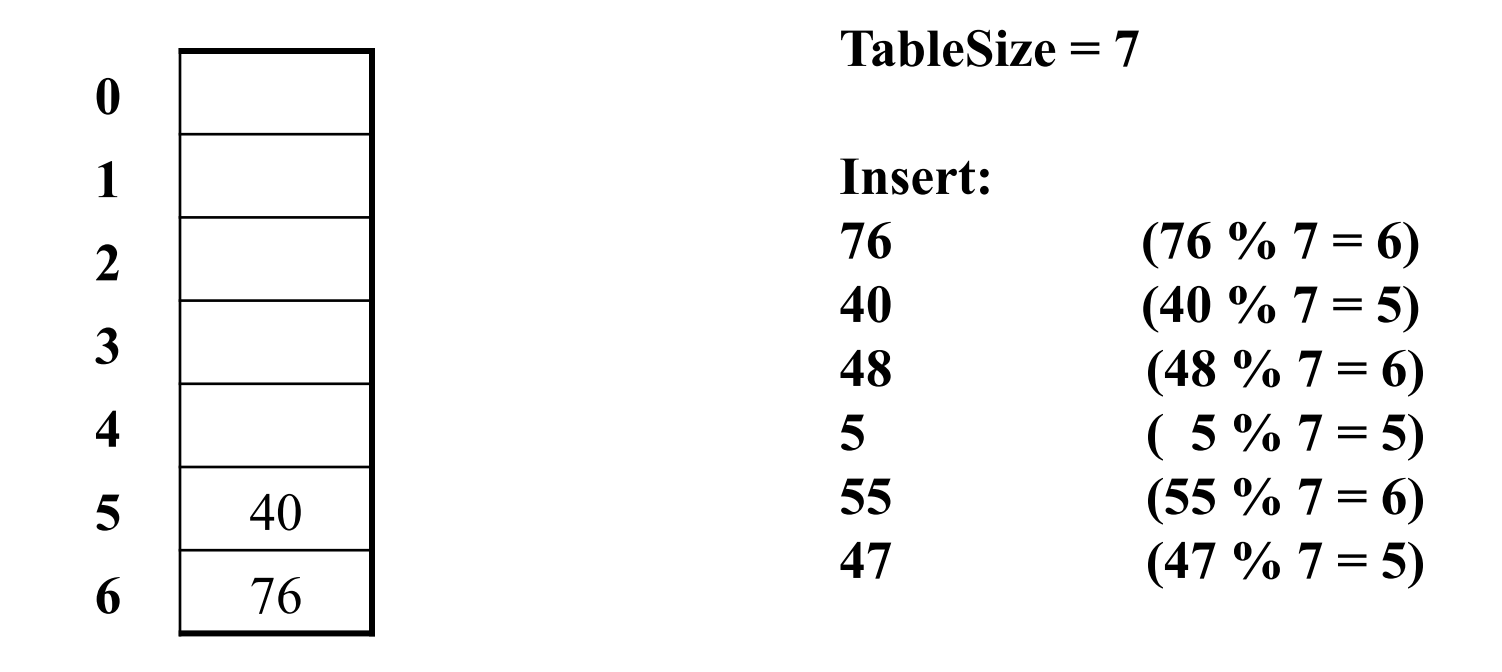

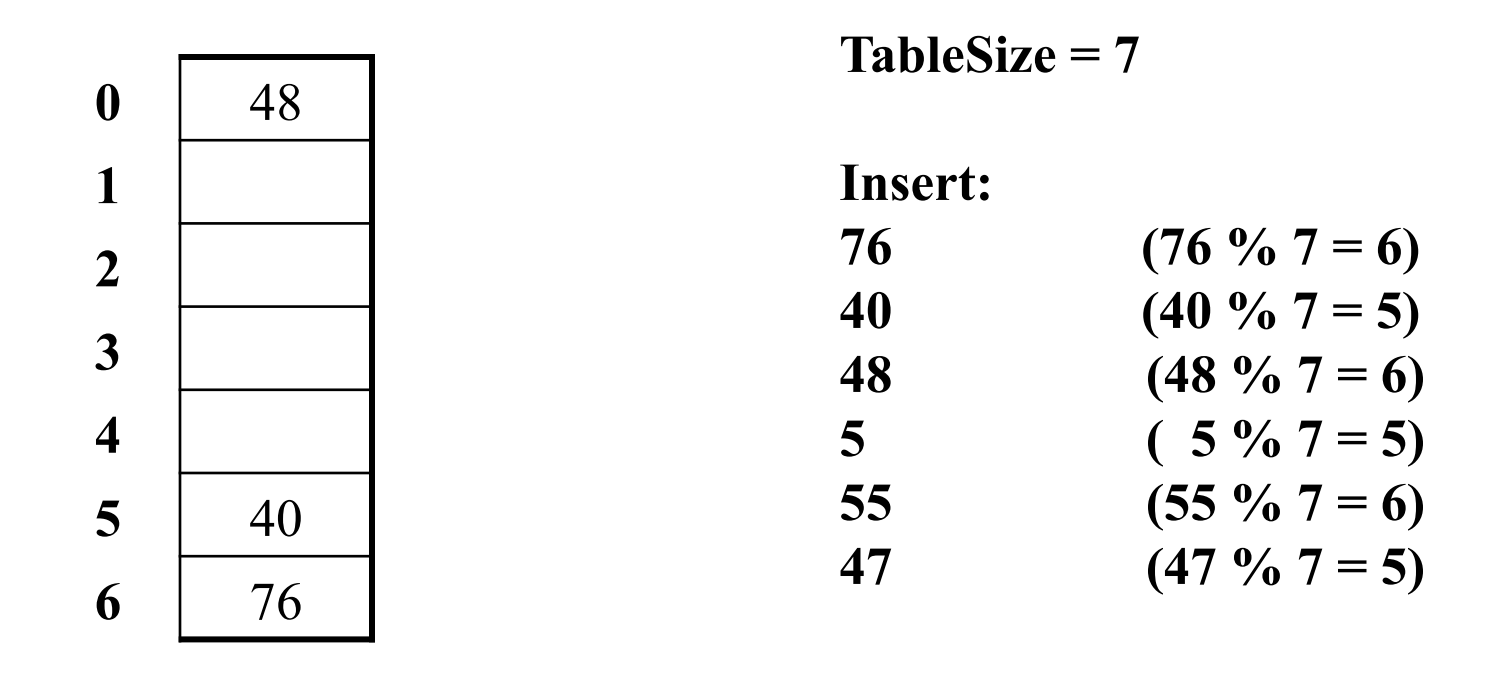

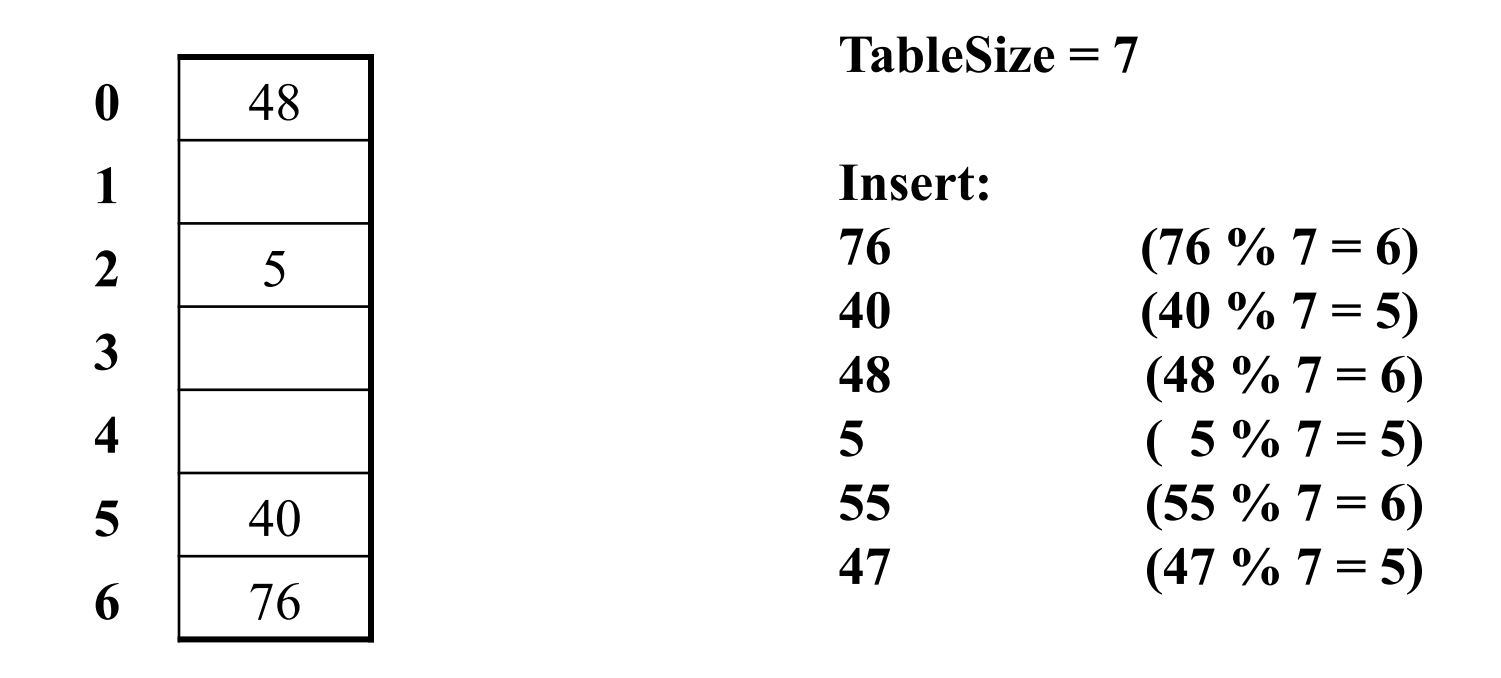

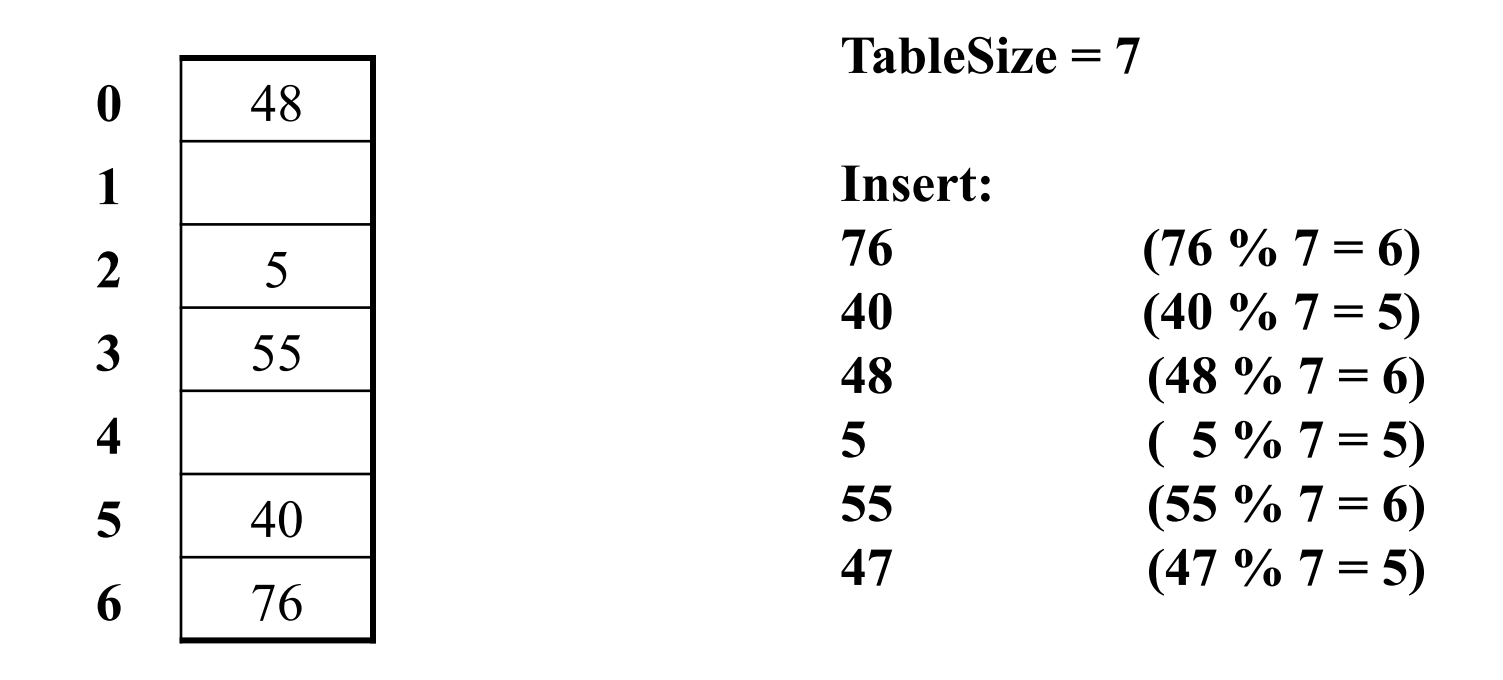

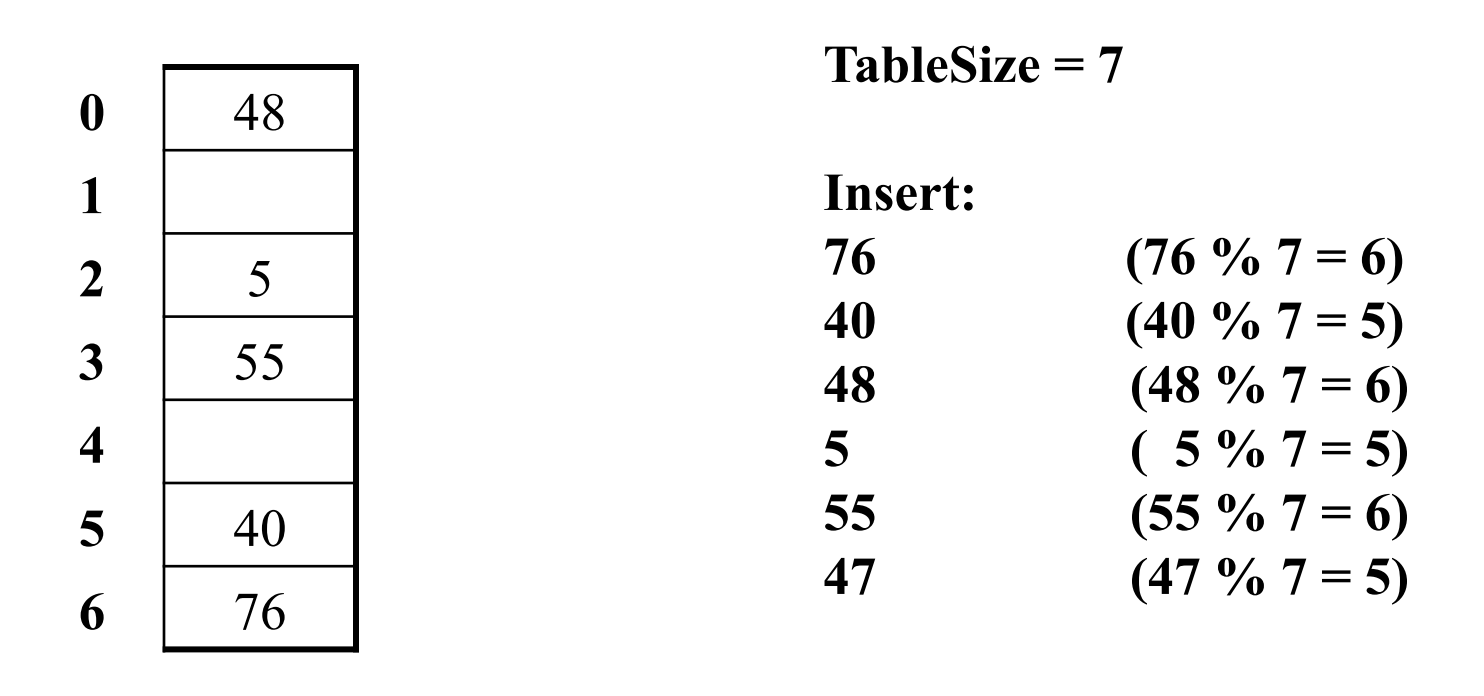

Yikes!: For all *n*, **((n\*n) +5) % 7 is 0, 2, 5, or 6** 

- Excel shows takes "at least" 50 probes and a pattern
- Turns out 47 is never placed in the table

# *From Bad News to Good News*

- Bad news:
	- Quadratic probing can cycle through the same full indices, never terminating despite table not being full
- Good news:
	- If **TableSize** is *prime* and λ < ½, then quadratic probing will find an empty slot in at most **TableSize/2** probes
	- So: If you keep λ < ½ and **TableSize** is *prime*, no need to detect cycles
	- Proof is posted in **lecture13.txt** 
		- Also, slightly less detailed proof in textbook
		- Key fact: For prime **T** and **0 < i,j < T/2** where **i** ≠ **j,**  $(k + i^2)$  %  $T \neq (k + j^2)$  % T (i.e., no index repeat)

# *Clustering reconsidered*

- Quadratic probing does not suffer from primary clustering: no problem with keys initially hashing to the same neighborhood
- But it's no help if keys initially hash to the same index
	- Called secondary clustering
- Can avoid secondary clustering with a probe function that depends on the key: double hashing…

# *Double hashing*

Idea:

- Given two good hash functions *h* and *g*, it is very unlikely that for some *key*, **h(key) == g(key)**
- $-$  So make the probe function  $f(i) = i * g(key)$

Probe sequence:

- 0th probe: **h(key) % TableSize**
- 1st probe: **(h(key) + g(key)) % TableSize**
- 2nd probe: **(h(key) + 2\*g(key)) % TableSize**
- 3rd probe: **(h(key) + 3\*g(key)) % TableSize**
- $\bullet$  ...
- i th probe: **(h(key) + i\*g(key)) % TableSize**

Detail: Make sure **g(key)** cannot be **0** 

# *Double-hashing analysis*

- Intuition: Because each probe is "jumping" by **g(key)** each time, we "leave the neighborhood" *and* "go different places from other initial collisions"
- But we could still have a problem like in quadratic probing where we are not "safe" (infinite loop despite room in table)
	- It is known that this cannot happen in at least one case:
		- **h(key) = key % p**
		- **g(key) = q (key % q)**
		- **2 < q < p**
		- **p** and **q** are prime

#### *More double-hashing facts*

- Assume "uniform hashing"
	- Means probability of **g(key1) % p == g(key2) % p** is **1/p**
- Non-trivial facts we won't prove: Average # of probes given <sup>λ</sup> (in the limit as **TableSize** *→*∞ )

– Unsuccessful search (intuitive): 1

$$
\overline{1-\lambda}
$$

– Successful search (less intuitive):

$$
\frac{1}{\lambda} \log_e \left( \frac{1}{1 - \lambda} \right)
$$

• Bottom line: unsuccessful bad (but not as bad as linear probing), but successful is not nearly as bad

#### *Charts*

**Uniform Hashing** 

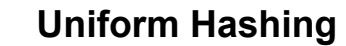

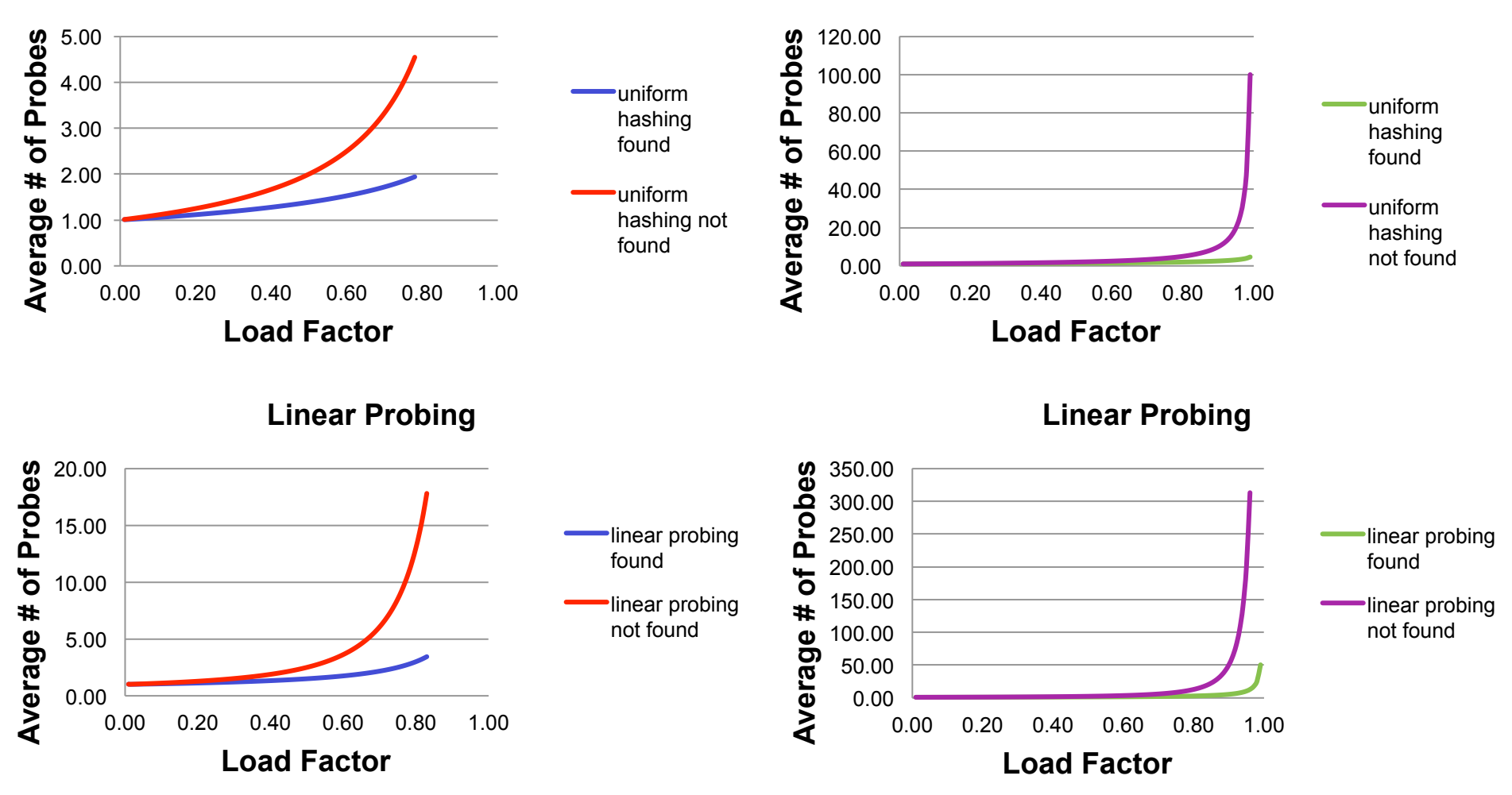

# *Rehashing*

- As with array-based stacks/queues/lists, if table gets too full, create a bigger table and copy everything
- With chaining, we get to decide what "too full" means – Keep load factor reasonable (e.g., < 1)?
- For probing, half-full is a good rule of thumb
- New table size
	- Twice-as-big is a good idea, except that won't be prime!
	- So go *about* twice-as-big
	- Can have a list of prime numbers in your code since you won't grow more than 20-30 times

# *Hashtable Scenarios*

- For each of the scenarios, answer the following questions:
	- Is a hashtable the best-suited data structure?
	- If so, what would be used for the keys? Values?
	- If not, what data structure would be best-suited?
	- What other assumptions are you making about the scenario?
- Catalog of items (product id, name, price)
- Bookmarks in a web browser (favicon, URL, bookmark name)
- IT support requests (timestamp, ticket id, description)
- Character frequency analysis (character, # of appearances)
- Spell-checking (all or most words in a language)

# *Homework 4*

- Read through the provided code files
- Implement DataCount<sup>[]</sup> getCountsArray(DataCounter counter) method of **WordCount** 
	- use iterator of counter to get elements and put in a new array (which is returned
- Implement compare(string, string) method of StringComparator
	- return 0 if the same, negative number if first argument comes alphabetically first
- Implement two implementations of DataCounter
	- HashTable\_SC: hash table using separate chaining
	- HashTable\_OA: hash table using open addressing
	- StringHasher: hash function for string
- Fill in code in Correlator.java to compare documents
- Test your solutions and turn in testing code
- README
	- do some timing, write another hash function